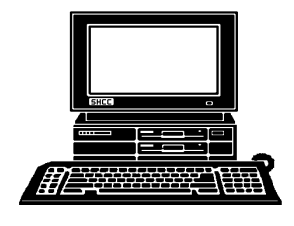

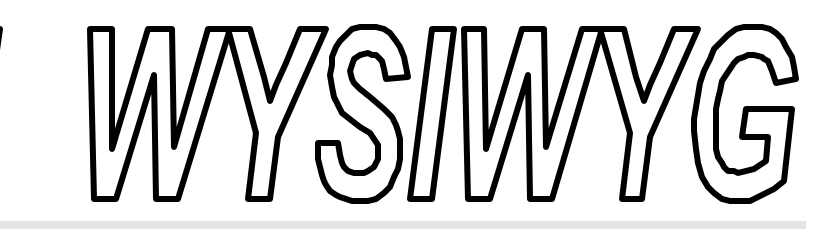

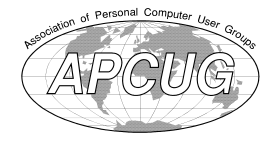

**November 1999 Volume 11, Issue 9** 

# *STERLING HEIGHTS COMPUTER CLUB*

PO Box 385 \$3.00 Sterling Heights, MI 48311-0385

# **TUESDAY NOV 2**  Main Meeting. 7:30PM

**Create Greeting Cards using Greeting Workshop Deluxe - by member Rick Kucejko**

# **Officer Elections will take place at this meeting.**

**VISIT THE SHCC WEB PAGE AT: http://member.apcug.org/shcc/**

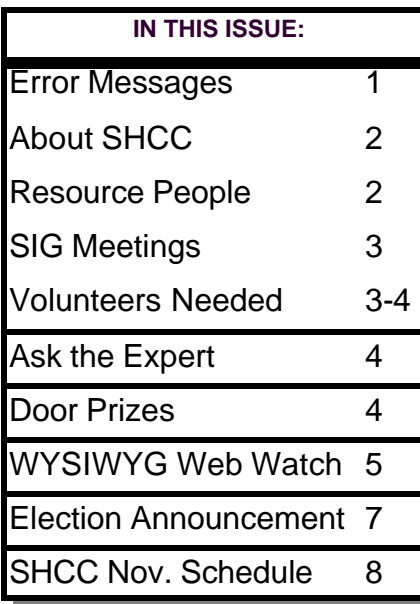

# **Error Messages: As Hard to Decipher as the Dead Sea Scrolls**

**EXECUTE:** The microcomputer age two decades ago. rror messages plague users today just as much as they did at the dawn of the The messages themselves change as new technologies evolve, but the enigmatic numbered horrors persist. They remain as hard for most of us to read as the Dead Sea Scrolls!

Internet error messages especially are often ambiguous or misleading. Many mean essentially the same thing: you can't get through to the site you've requested because it is too crowded right now somewhere along the way.

One of the most common of these is: "The Server does not have a DNS entry." This is infuriating as a telephone busy signal, and often means the same thing! It can also mean that you aren't connected to the Internet, that you had a typo in the URL (Universal Resource Locator, fancy name for a Website's address), or the Website doesn't exist. Usually, however, it's a Net busy signal; try again in a few minutes.

I thought it would be helpful to give you the following "plain English" definitions for common browser error messages.

400 Bad request - The URL (Universal

### *by Ken Fermoyle*

Resource Locator, official name for an Internet address) you entered has something wrong with it. Perhaps the page you are looking for does not exist, or the server you are contacting does not recognize the URL. Check your typing, especially special characters, like slashes or colons, and uppercase letters.

401 Unauthorized - The page is password-protected or does not accept visitors from your domain. If you entered a password, you may have typed it incorrectly.

403 Forbidden - Same as 401 Unauthorized. You should try your password again.

404 Not Found - This common message means the page doesn't exist, or exists at a different URL. Try deleting everything after the first slash (following .com, .net or .org) in the URL to see if you get a page that has a link to the page you want. Check your spelling. And if the URL ends in .htm, type .html instead (and vice versa). Sometimes, however, pages are just missing.

503 Service Unavailable - - Similar to a busy signal. Wait briefly and try the page again. It's probably there.

*(Continued on page 6)*

**THE WYSIWYG November 1999** 

**Guests and visitors are welcome. People may attend any of two consecutive months of club meetings before deciding to become a member or not. Membership includes admission to all SHCC functions and the newsletter. Membership is open to anyone. It is not limited to residents of Sterling Heights. Meetings are onthe first Tuesday of the month, except for July and August. There is a monthly drawing for door prizes at the end of the meeting.**

#### **DUES: \$25/YEAR**

### **Resource People:**

DOS Excel Family Tree FoxPro Hardware Microsoft products MS Publisher Professional Write Word **WordPerfect** 

Jerry Carson Mike Greenen Rick Schummer Rick Schummer Jerry Carson Mike Greenen Rick Kucejko Mike Greenen Rick Schummer Jim McNeil

# **SHCC Coordinators:**

Ask the Expert Net/Comm. SIG Door prize Greeting table Newsletter pub. Novice SIG Power Users SIG Publicity Resource People Vendor Press Rel.

Jerry Carson Betty MacKenzie Paul Anderson Lindell Beck Rick Kucejko Debby Wiza Jack Vander-Schrier Patrick Little Mike Greenen Jim Waldrop Ferry Carson<br>
roducts Mike Greenen<br>
Il Write Mike Greenen<br>
Il Write Mike Greenen<br>
Rick Schummer<br>
En Rick Schummer<br>
Tim McNeil<br>
Der Jerry Carson<br>
Deby Wiza<br>
Deby Wiza<br>
Paul Anderson<br>
Deby Wiza<br>
Foul Anderson<br>
Ble Lindell Be

# **Special Interest Groups:**

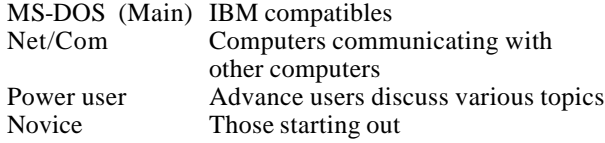

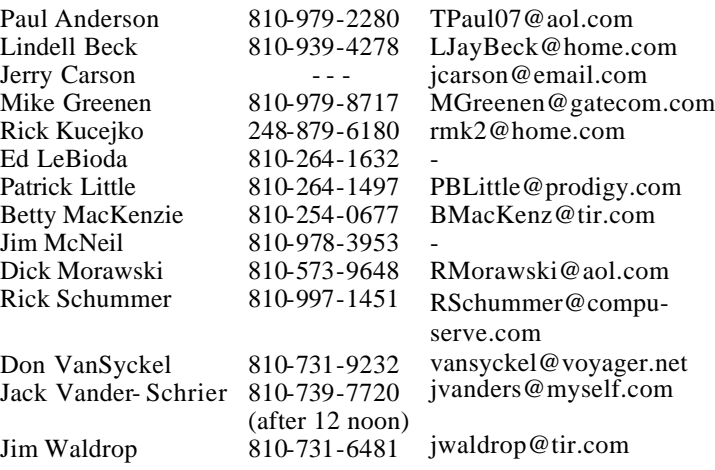

Four Month Meeting Schedule: **NOVEMBER 1999 2 - SHCC - Create Greeting CLUB WEB PAGE:** http://member.apcug.org/shcc/

**CLUB E-MAIL ADDRESS:** SHCC@aol.com

**CLUB ADDRESS:** PO Box 385, Sterling Heights, MI 48311-0385

- **Cards by Member Rick Kucejko**
- 8 Net/Comm SIG
- 14 SEMCO meeting
- 15 Novice SIG
- 18 MCUG meeting
- 23 Power Users' SIG

# **DECEMBER 1999 7 - SHCC - What's Hot for**

- **the Holidays** 12 - SEMCO meeting
- 13 Net/Comm SIG
- 
- 16 MCUG meeting
- 20 Novice SIG
- 28 Power Users' SIG

#### **JANUARY 2000**

#### **4 - SHCC - Personal Finances by member Dick Morawski** 9 - SEMCO meeting

- 10 Net/Comm SIG
- 17 Novice SIG
- 26 Power Users' SIG
- 20 MCUG meeting

#### **FEBRUARY 2000 1 - SHCC - Topic to be determined**

- 13 SEMCO meeting
- 14 Net/Comm SIG
- 17 MCUG meeting
- 21 Novice SIG
- 

# **Other Computer Clubs:**

As a member of SHCC, you can attend meetings of other clubs where we have reciprocating membership agreements, at no charge.

#### **MI Computer Users Group**

Time: 3rd Thursday, 7:00PM Place: South Lake HS, 21900 E. 9 Mile Road, St. Clair Shores, 585-2050 Reciprocating: No

**South Eastern Michigan Computer Organization (SEMCO)**

Time: 2nd Sunday at 1:30PM<br>Place: Science Building: 0 Science Building; Oakland University; 248/398-7560 Web page: http:\\www.semco.org Reciprocating: Yes

**The OPC (Older Persons Commission) Computer Club**<br>Time: Every Tuesday at 1 Every Tuesday at 10:00 -12:00 Place: OPC in Rochester 248-656-1403. Web page: http://www.geocities.com/

Newsletter submissions are due 10 days before the club meeting, but the earlier the better. They should be sent to : WYSIWYG Publisher

5069 Fedora

Troy, MI 48098

OR at the e-mail addresses: rmk2@home.com

Unless stated otherwise, all materials contained in this newsletter are copyrighted by the Sterling Heights Computer Club. License is hereby granted to other clubs (non-profit) to reprint with credit.

**The WYSIWYG was printed by STERLING PRINTING AND GRAPHICS, located at 37880 Van Dyke, Sterling Heights, MI** 

23 - Power Users' SIG

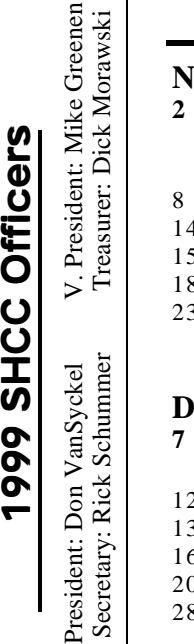

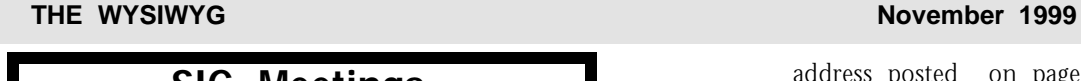

# **SIG Meetings**

**Novice SIG**

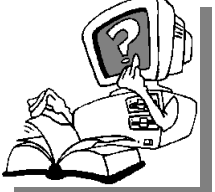

**The meeting is<br>
meeting is<br>
scheduled<br>
for Monday, No**he next meeting is scheduled vember 15, 1999, starting at 7:00PM, at the Macomb

County Library.

All new and not so new members are invited to come and learn the DOS and Windows basics at out meetings. There is always a question and answer period at these meetings.

For more information about the SIG, call or email Mike Greenen (number

# 9 9 9 9 9 **Power User SIG**

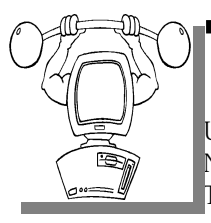

The next meeting of the Power User SIG is Tuesday, he next meeting of the Power No- vember 23, 1999. The SIG has a new coordinator - Jack

Vander-Shrier.

At the next meeting, the group will discuss Photoshop, Microsoft Draw, and other picture editing programs. Also, a web camera and scanner will be available for demonstration at the meeting.

In October, the group discussed Winamp, MP3's and ASF files.

The members of the Power User SIG help each other out with some tough questions and topics.

For more information about the SIG, call or e-mail Jack Vander-Shrier (number is on page 2).

4 9 9 9 9

# **Net/Com SIG**

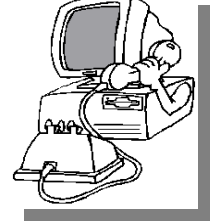

The next<br>
meeting of<br>
Internet/ he next meeting of t h e Communications (Net/Comm.) SIG is Monday, November

8, 1999, starting at 7:00PM, at the Macomb County Library.

Heather Newman, computer columnist for the Detroit Free Press, will be the speaker for the November meeting.

Each month the members of the Net/ Comm SIG discuss the Internet to help members of the SHCC learn more about this communications media.

For more information about the SIG, call or e-mail Betty MacKenzie (number is on page 2).

8 8 8 8 8

# **Directions To The Macomb Library**

The Macomb County Library is<br>
located at 16480 Hall Road, in<br>
Clinton Township, between<br>
Hayes and Garfield, close to the light he Macomb County Library is located at 16480 Hall Road, in Clinton Township, between at Garfield, on the south side of Hall Road. A large blue sign says "Macomb County Library". The phone number is (810) 286-6660.

4 9 9 9 9

# **Member Classified Ads**

**N** the club's PO Box, or to his e-mail one this month. Please send any classifieds to the WYSIWYG Publisher at

address posted on page 2 of the newsletter.

Ads are available to SHCC members and are limited to computer related items for non-commercial purposes. There is no charge for members ads for selling things to other members.

# 4 9 9 9 9 **Copiers Needed**

**I** fyou have access to a copy machine and can volunteer to duplicate some *WYSIWYG Gazette Special* Editions, please contact Don f you have access to a copy machine and can volunteer to duplicate some *WYSIWYG Gazette Special* VanSyckel. We are looking for several members to ease the burden of one individual who has been duplicating our source of printed advertisement. The more copiers, the merrier. We are looking for approximately 500 to 1000 copies a month to be handed out by our staff of volunteers to locations like the Sterling Heights and Macomb Libraries, computer stores and various retail outlets.

# **SHCC Emergency Shutdown A** A A A

**THE MAN** he Sterling Heights Computer<br>
Club will utilize radio station<br>
WWJ - 950 on the AM dial to<br>
notify members that a meeting is he Sterling Heights Computer Club will utilize radio station WWJ - 950 on the AM dial to canceled because of bad weather or for other reasons. The announcement will happen along with the school closings and other events. Please remember to listen to the radio when there is bad weather.

> 9 9 9 9 9 **Attend A SIG**

**I** f you do not attend the SIG meetings, you are missing out on important club benefits available to you. These small groups get into more f you do not attend the SIG meetings, you are missing out on important club benefits available to detail and question and answer sessions than is possible at the main

8 8 8 8 8

#### **THE WYSIWYG November 1999**

# **"Ask The Experts"**

Please send questions to "Ask the Experts" at the club's PO address, or email your question directly to Jerry Carson at his new e-mail address at: jerrycarson@email.com

**Q** : When starting up Windows 95 or Windows 98 for the first time, you are prompted to make a start-up disk which is supposed to be used only for that computer if you have trouble booting up at a later date. Would it be necessary to update that start-up- disk at a later date since you add and delete programs and other files?

Newer Computer User,

**A** Program you install. If you install any and the start-up disk for each program you install. If you install any : Great question. Generally you do not have to update the start-up disk for each device drivers or system upgrades, then you should make a new start-up disk.

General rule of thumb:

Make a new start-up disk whenever you:

1) add hardware;

2) install a service pack; or

3) every 6 months (just in case you changed something and forgot).

I would also recommend that you do not write over the old start-up disk. Instead mark it as "old" and hang on to it. You never know, your new start-up disk might have problem and you'll need a backup.

As long as we're on the topic, one thing that should be backed-up frequently is the system registry. This is NOT backed up as part of the MS backup program. There are several programs available that WILL back this up and most third party back-up

# **SHCC Business**

program include this. Make sure yours does.

The Expert

9 9 9

# **Advertising Sign Hangers Wanted**

**THE ARE ARE ARE A** THE SHCC has been advertising<br>to make people in the area<br>aware of the club and what we<br>are all about in hopes of building club  $\blacksquare$  he SHCC has been advertising to make people in the area aware of the club and what we membership. One way to get people to find out about us is to hang a flyer with tear-off phone numbers at the local retail stores like Meijers, Farmer Jacks and anywhere where a bulletin board is available.

If you are interested in helping out in this very important service please contact any of the officers.

4 月 月 月

# **New Power User SIG Coordinator**

ack Vander-Schrier is the new<br>
Power User SIG coordinator.<br>
He is also a new club member.<br>
Join us in welcoming Jack at the SIG, ack Vander-Schrier is the new Power User SIG coordinator. He is also a new club member. and at the next club meeting.

# **Door Prizes**

**THE MENU EVALUATE:** The SHCC offers door prizes at most regularly scheduled club meetings. The door prizes for the November meeting were not he SHCC offers door prizes at most regularly scheduled club meetings. The door prizes for known at the time of publication. In the October winner's circle were:

**Madeline Buben** won Web Compass

**Rick Kucejko** won Earth Invasion

**Fred Plamondon** won Power Poker

西 西 西 西

# **New Door Prize Coordinator Needed**

**THE SET OF A THE READ**<br>
Door Prize coordinator. This<br>
person will be responsible for<br>
obtaining and delivering the door he club is looking for a new Door Prize coordinator. This person will be responsible for prizes we give out at the meetings. If you have an interest in this position, or want more information about this important position, please contact Don VanSyckel.

 $AB$   $B$   $B$   $B$ 

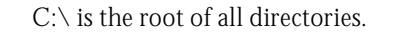

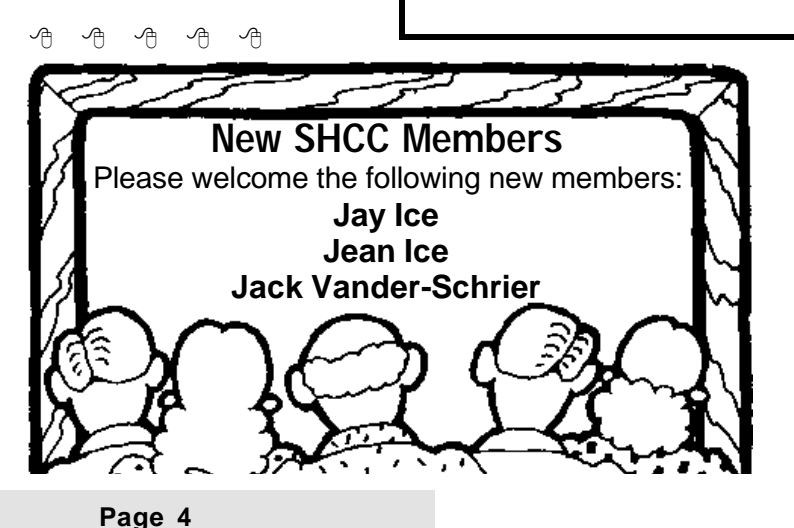

*If you have a particularly enjoyable or helpful (or just plain useless) site*

![](_page_4_Picture_2.jpeg)

*which you would like to share with the membership, e-mail the site address and a shor t description/*

*review of the site for inclusion in the next WYSIWYG issue, to either beck 038@ix.netcom.com, or Beaumajo@iname.com Then send in another one, or two.* 

It's getting chilly out there. So before we have to rake up all the color, and shovel the flurries, we can take some time out to surf the stars, listen to true worldly music, get creative with jelly beans, find a new driver, drum up a feast, and then shake it all off.

Listen to live radio from around the world. Search by category, station name, country, language, or USA states. Rockin' & rollin' in Estonia! http://www.internetradiolist.com/

This site is like a two-edged sword. The good part is that it is a very comprehensive web directory (yellow and white pages, zip codes). However, after taking a peek, you may want to have your personal listing removed. For a price, they will supply you with all sorts of data on anyone listed. (Don't forget the hyphen after the last 5.) Select someone, and click on "Search for Public Records". http://www.555-1212.com/

Driving around the web looking for drivers? Use this site to help search for all your pc and peripheral driver needs by category. Can't find it? Leave a message on their message board. You may get lucky.

http://www.driverzone.com/

Have you noticed how the recent cool nights make for excellent stargazing? Astronomy fans and wannabes will enjoy these universal sites ....

 **WYSIWYG WEB WATCH (www)** *by Paul Baecker and John Beauchamp*

> NASA's Marshall Space Flight Center has two sites for space exploration (one especially geared towards younger potential astronauts): http://liftoff.msfc.nasa.gov/ http://kids.msfc.nasa.gov/

> Space Daily (international electronic newspaper) – Hundreds of articles on all sorts of space exploration, many with startling photography: http://www.spacedaily.com/

Sky & Telescope, "the essential magazine of astronomy", is loaded with practical advice, late breaking astronomy news, advisories on upcoming celestial events, star maps and product reviews: http://www.skypub.com/

Other quick picks ….. U.S. Naval observatory ... www.usno. navy.mil/ Griffith Observatory .... www. griffithobs.org Boeing Co ... www.boeing.com Lift-Off (including audio archives) .... www.ocregister.com/liftoff

Take a tour of a jelly bean factory. Also, view jellybean art, recipes, and a factory tour. http://www.jellybelly.com/

National Earthquake Information Center site helps you identify and track faults and earthquakes. You can even report an earthquake (in case no one else noticed). Or was it just the pizza??? Whole lotta shakin' goin' on! http://wwwneic.cr.usgs.gov/

Most of us have a pretty good idea

what we will be eating on Thanksgiving. What about the day after (or before)? There are so many delicious dishes. Lets a ke a look at some of the sites that can help us with

M-M-M-M, what smells so gooood!!!! It could be one of the more than 60,000 recipes at the Berkeley University site:

http://soar.berkeley.edu/recipes/

some new meal ideas.

From the Green Giant to Haagen-dazs and the Pillsbury Dough-boy, stop by the Pillsbury site for some new recipes, information about this years Bake Off, or some of the Martha White recipes from over the last 100 years of southern cooking. You can even sign up to get great recipes Emailed to you twice a month.

http://www.pillsbury.com/

Do you ever watch Food TV? Don't forget to copy those favorite recipes that you see from Emeril LaGasse, Sarah Moulton and Martha Stewart. They all can be found at: http://www.foodtv.com/

Don't forget the Reynolds wrap, or the Reynolds Kitchens either. Find out about time saving tips, how the various cooking bags, parchment paper and many other Reynolds products can help you in the kitchen. And of course they have a recipe index. http://www.rmc.com/wrap/

Do you ever need some help around the Kitchen? Well stop by and visit with Heloise. She can help with appliances, cookware and utensils, canned goods, cleaning shortcuts, food safety and storage. The site to visit here is Nabisco and of course you will also find….that's right….recipes. http://www.nabiscorecipes.com/

Have you ever picked up Bon Appetite or Gourmet magazine? If you have, you know the exciting foods they have. You can check out over 9,000 of their recipes online at:

http://www.epicuriou.com

Store your favorite recipes in your very own recipe box. This box is provided at the Kraft web site. Find other things like recipe of the day, simple meal planner, tips of the day, cooking using what is in the house, and recipes by e-mail.

http://www.kraftfoods.com/index.cgi

So what is all this healthy cooking about? Check out the site at Cooking Light and find out how really good some food can be while still being good for you. (Is that really possible? Yes it is!):

http://www.cookinglight.com/

So what goes good with wine? How about soup, stews, pastas, sauces and entrees? Try the recipes found at Holland House cooking wines and see how a little wine can perk up a recipe. http://www.cookingwine.com/

Are you into talk groups? Here is one site that you can go to and get cooking questions answered or you can answer questions. There is a chef of the month and you can find the ultimate for recipes. There are over one million recipes. That's enough to provide you with a new daily recipe for the next 2,740 years.

http://www.cookbooks.com/

What about some cookies? You can find over 1,300 cookie recipes. Search by category or browse the alphabetical list.

http://www.cookierecipe.com/

有 有 有 有

### **Error Messages**

*(Continued from page 1)*

Host Unknown -- Site may have moved. Try looking for it with a search engine (or, if the URL you had was long and complicated, guess how it may have been simplified). Also, check to see if you lost your Internet connection (this happens most often if you're away from the computer for a while); if you aren't connected, use your dialer to reconnect and retry the site.

Host unavailable - - Generally, this means the host machine is down temporarily for maintenance. Wait awhile and try again.

Unable to locate host or Unable to locate server - - Similar to Host Unknown; check to see if you may have been disconnected from the Internet. If you have, log back on and retry.

File Contains No Data - - The page is there but for some reason it is empty. Try again later; data may have arrived by then.

Bad file request - - This is a forms error. That usually means your browser does not support the type of form you are trying to use, or there is an error in the form.

Too Many Connections - - Like a busy signal. Try clicking the Refresh/Reload button, or wait briefly and try again.

Connection refused by host - - Similar to 401 and 403; the page is restricted to certain domains or passwordprotected. If you think you should have a working password, try entering it again.

Failed DNS lookup - - Similar to "The Server does not have a DNS entry."

Helper application not found - - You

#### **THE WYSIWYG November 1999**

asked to view a kind of file that your browser does not recognize (a graphic format, multimedia, or compressed file). You may need to install a plugin (helper application) that extends the capabilities of your browser.

I also discovered several Web sites that include definitions of other kinds of error messages.

#### One, at

www.sysopt.com/biosbmc.html, covers definitions and solutions for AMI and Award BIOS error beeps and messages/codes. It also includes links to other sites that offer BIOS message information.

#### Another is

www.codemicro.com/windows.htm, which contains basic troubleshooting steps to help resolve the following Windows 95 generated error messages: Illegal Operation, Fatal Exception Error, Windows Protection Error, and General Protection Faults.

Then there are some sites that might restore your good humor after a computer session that produced far too many real error messages.

#### **Try**

www.geocities.com/Athens/ Acropolis/5551/comperro.html for one. Another, with messages in the form of three-line Haiku poems, is: members.nova.org/~dsaum/j-chaiku. htm.

If you know of other sources for definitions or information on different categories of error messages, please send them to me (kferoyle@earthlink. net) and I will include them in a future column.

(Author's Note: I want to give credit to Earthlink Network,

www.earthlink.net, source of much of the information contained above. Its site deserves regular visits because it *(Continued on page 7)*

contains a lot of useful Web-oriented information that is updated frequently.)

*Ken Fermoyle (kfermoyle@earthlink.net)* 

*has written some 2,500 articles for publications ranging from Playboy and Popular Science to MacWeek, Microtimes & PC World. He is owner/publisher of Fermoyle Publications, which offers*

#### **THE WYSIWYG November 1999**

*editorial, consulting & graphics design services. Copyright 1999, Ken Fermoyle, Fermoyle Publications.* 

8 8 8 8 8

# **Election Announcement**

#### *by Rick Schummer*

**I**<br>I<br>I t is time to re-elect our officers. Here is the process, the jobs, and responsibilities:

The nomination process is simple. You can nominate yourself or have another person nominate you for one or more of the offices. All the offices (president, vice-president, secretary, and treasurer) are elected for a one year term starting in January and completing in December. Nominations are taken in October and just before the elections in November. You must be a member to be nominated.

The elections are held at the regular meeting closest to November 1st, as stated in our constitution. This year the elections will be on November 2, 1999. The easy way to remember this is that we hold our elections on the same night as the local and national elections are held. Only members of the SHCC can vote. Ballots will be handed out at the sign-in door. The elections are held during the business portion of the meeting. The person with the majority of the vote in each office is the winner.

The jobs of each office are flexible. Some are defined, some change from office to office depending on the officers capabilities and availability.

In reality the president makes sure the meeting topics are set, the speakers are prepared, writes thank you notes to presenters and door prize contributors, runs the regular club and officer meetings, publishes the minutes to the officer meetings, takes phone calls from potential members and sends information to them, audits the monthly treasurer report and membership databases, tracks door prizes, and handles most of the publicity issues for the club. The WYSIWYG column is optional, but a great forum to pass along information to the members. The president also makes sure that the different coordinators are appointed and do their jobs. The president enforces the constitution and Club's policies. The president does whatever things cannot be done by anyone else. The key to this job is delegation. The more the president delegates the less there is to do.

The Vice President has the catch all job. So far to date the vice-president has not had to step in for the president, and there have not been any state funerals that they have had to attend. This is an important job. They person must be flexible and be prepared to run the regular and officer meetings if the president cannot attend. This officer usually picks up a project or two during the year to lift the burden from other officers.

The secretary maintains the membership database which is tracked in PC-File. They also puts together "New Member Packets" and gives them to newly joined members, and members who renew. These packets are already printed, some assembly required! They track "New Member Beast" forms to be given to members who referred a newly joined member to

the SHCC. The secretary audits the treasurer report to make sure that the membership money collected matches the membership co unts in the database, print the mailing labels for *WYSIWYG* mailing and several reports such as a membership list and attendance sheet. The secretary makes sure that sign-in table materials needed at each regular meeting are there before the meeting, and before people start showing up.

The treasurer maintains all the money taken in and paid out from the Club's checking account. The SHCC currently uses Quicken to track the funds and generate reports for the officers. The treasurer also audits the membership counts. The treasurer makes reports to the officers at the officers meeting and four times a year to the Club's membership. All the receipts are collected and maintained by the treasurer.

All the officers attend the officer meeting that takes place on the second Wednesday of the month. Starts at 7:30PM, time and date are flexible to liking of all officers.

I hope everyone considers this invitation, this call to service. It is some work, and it is a lot of fun. Normally it takes 3 to 5 hours a month (give or take a few hours) outside of the meetings. The president's job might take a little more, but remember that delegation can lower the burden. If you have any questions concerning the

8 8 8 8 8

![](_page_7_Picture_0.jpeg)

# **STERLING HEIGHTS COMPUTER CLUB**

PO Box 385 Sterling Heights, MI 48311-0385

![](_page_7_Picture_3.jpeg)

 Sterling Heights 38000 Utica Road, **TUESDAY Nov 2 TUESDAY Nov 2** Carpathia Club **Carpathia Club.** Main Meeting.<br>7:30PM at **Main Meeting.**  38000 Utica Road,<br>Sterling Heights **7:30PM at** 

r<br>S

**Kucejko**using Greeting Workshop Create Greeting Cards **Create Greeting Cards Deluxe - by member Rick g Greeting Workshop** 

![](_page_7_Figure_6.jpeg)

# **NOVEMBER 8 SIGs**

MONDAY NOVEMBER 8 **8** Net/Com SIG 7:00PM at the Macomb County Library. 7:00PM at the Macomb County Library.

Net/Com SIG

MONDAY

**MONDAY**<br>MONDAY

**MONDAY NOVEMBER 15**

 Novice SIG 7:00PM at the Macomb County Library 7:00PM at the Macomb County Library NOVEMBER 15

**TUESDAY NOVEMBER 23 TUESDAY NOVEMBER 23** 

Power User SIG 7:00PM at the Macomb County Library Power User SIG 7:00PM at the Macomb County Library.

# **FUTURE MEETINGS: FUTURE MEETINGS:**

# December **December**

What's Hot for the Holidays What's Hot for the Holidays

# **January**

Personal Finances by member Dick Morawski Personal Finances by member Dick Morawski